$2008$  PDF

https://www.100test.com/kao\_ti2020/389/2021\_2022\_\_E7\_94\_98\_E 8\_82\_832008\_c73\_389690.htm  $2008$  $1 \t 2008$  $\overline{9}$ 2 10 10 31 8 0022 00 10 31 3 11 10 14

 $4$ 

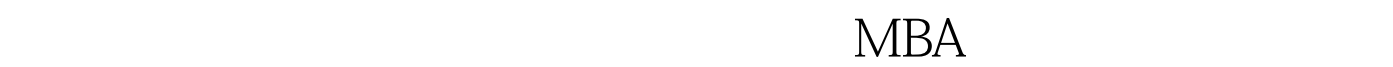

试的院校。报名时间及报名手续按招生单位的要求办理.⒀兰

就近报考点报名并确认.⒁外省籍考生、兰外户籍考生原则上

 $\sim$  5

 $($ 

OO 100Test 100Test  $\sim$ www.100test.com